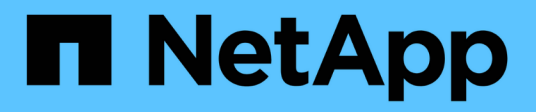

## **Storage-Beschränkungen**

Cloud Volumes ONTAP release notes

NetApp December 07, 2023

This PDF was generated from https://docs.netapp.com/de-de/cloud-volumes-ontap-96 relnotes/reference-limits-aws.html on December 07, 2023. Always check docs.netapp.com for the latest.

# **Inhalt**

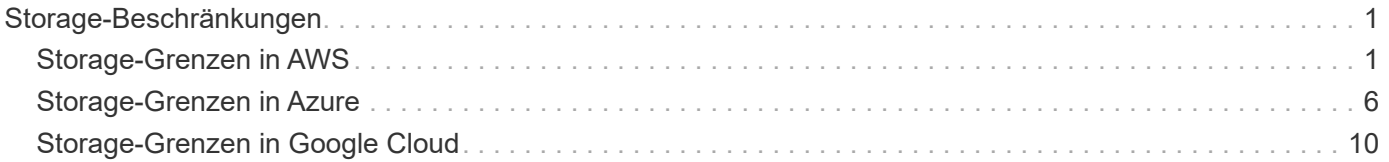

# <span id="page-2-0"></span>**Storage-Beschränkungen**

## <span id="page-2-1"></span>**Storage-Grenzen in AWS**

Cloud Volumes ONTAP verfügt über Einschränkungen bei der Storage-Konfiguration, um einen zuverlässigen Betrieb zu gewährleisten. Konfigurieren Sie das System nicht mit den Maximalwerten, um eine optimale Performance zu erzielen.

## **Maximale Systemkapazität nach Lizenz**

Die maximale Systemkapazität eines Cloud Volumes ONTAP-Systems wird durch seine Lizenz bestimmt. Die maximale Systemkapazität umfasst festplattenbasierten Storage sowie Objekt-Storage für Daten-Tiering. NetApp unterstützt das Übertreffen dieses Limits nicht.

Bei einigen HA-Konfigurationen verhindern Festplatten-Limits, dass Sie das Kapazitätslimit von 368 tib erreichen, indem Sie Festplatten allein verwenden. In diesen Fällen können Sie das Kapazitätslimit von 368 tib erreichen ["tiering inaktiver Daten in Objektspeicher".](https://docs.netapp.com/us-en/bluexp-cloud-volumes-ontap/concept-data-tiering.html) Weitere Details finden Sie unter Kapazitäts- und Festplattengrenzwerte unten.

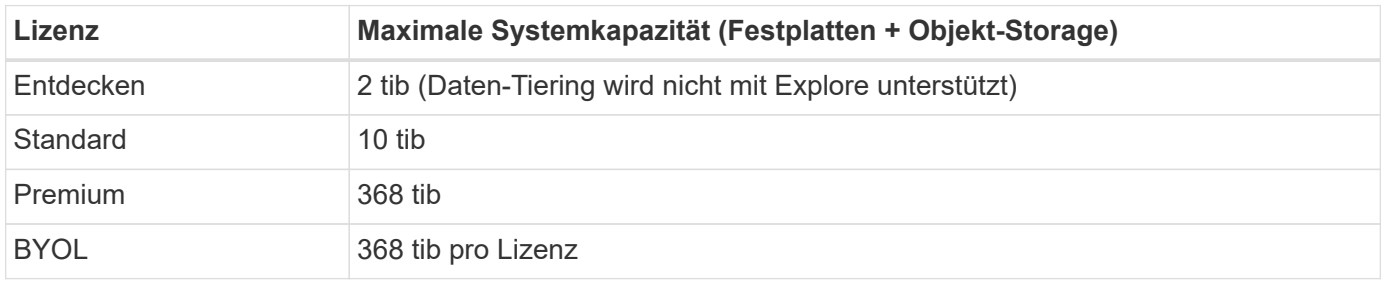

#### **Ist bei HA die Lizenzkapazitätsgrenze pro Node oder für das gesamte HA-Paar?**

Das Kapazitätslimit liegt für das gesamte HA-Paar. Er erfolgt nicht pro Node. Wenn Sie beispielsweise die Premium-Lizenz verwenden, können Sie bis zu 368 tib Kapazität zwischen beiden Nodes haben.

#### **Werden bei einem HA-System in AWS die gespiegelten Daten mit dem Kapazitätslimit gezählt?**

Nein, das tut es nicht. Die Daten in einem AWS HA-Paar werden zwischen den Nodes synchron gespiegelt, sodass bei einem Ausfall die Daten verfügbar sind. Wenn Sie beispielsweise eine 8-tib-Festplatte auf Node A erwerben, weist Cloud Manager auf Node B auch eine 8-tib-Festplatte zu, die für gespiegelte Daten verwendet wird. Während 16 tib Kapazität bereitgestellt wurde, zählt nur 8 tib auf dem Lizenzlimit.

### **Grenzen Festplatten und Tiering durch EC2 Instanz**

Cloud Volumes ONTAP verwendet EBS Volumes als Festplatten mit einer maximalen Festplattengröße von 16 tib. Die folgenden Abschnitte zeigen Festplatten- und Tiering-Beschränkungen nach EC2 Instanztyp, da viele EC2-Instanztypen unterschiedliche Festplattenklimits haben. Auch die Festplattengrenzen unterscheiden sich von Single Node-Systemen und HA-Paaren.

Die unten aufgeführten Festplattengrenzwerte gelten für Festplatten, die Benutzerdaten enthalten. Die Grenzen beinhalten nicht die Boot-Festplatte und Root-Festplatte.

Festplattengrenzwerte werden beispielsweise nur für Premium- und BYOL-Lizenzen angezeigt, da mit Explore oder Standard-Lizenzen keine Festplattenlimits erreicht werden können.

#### **Single Node mit Premium-Lizenz**

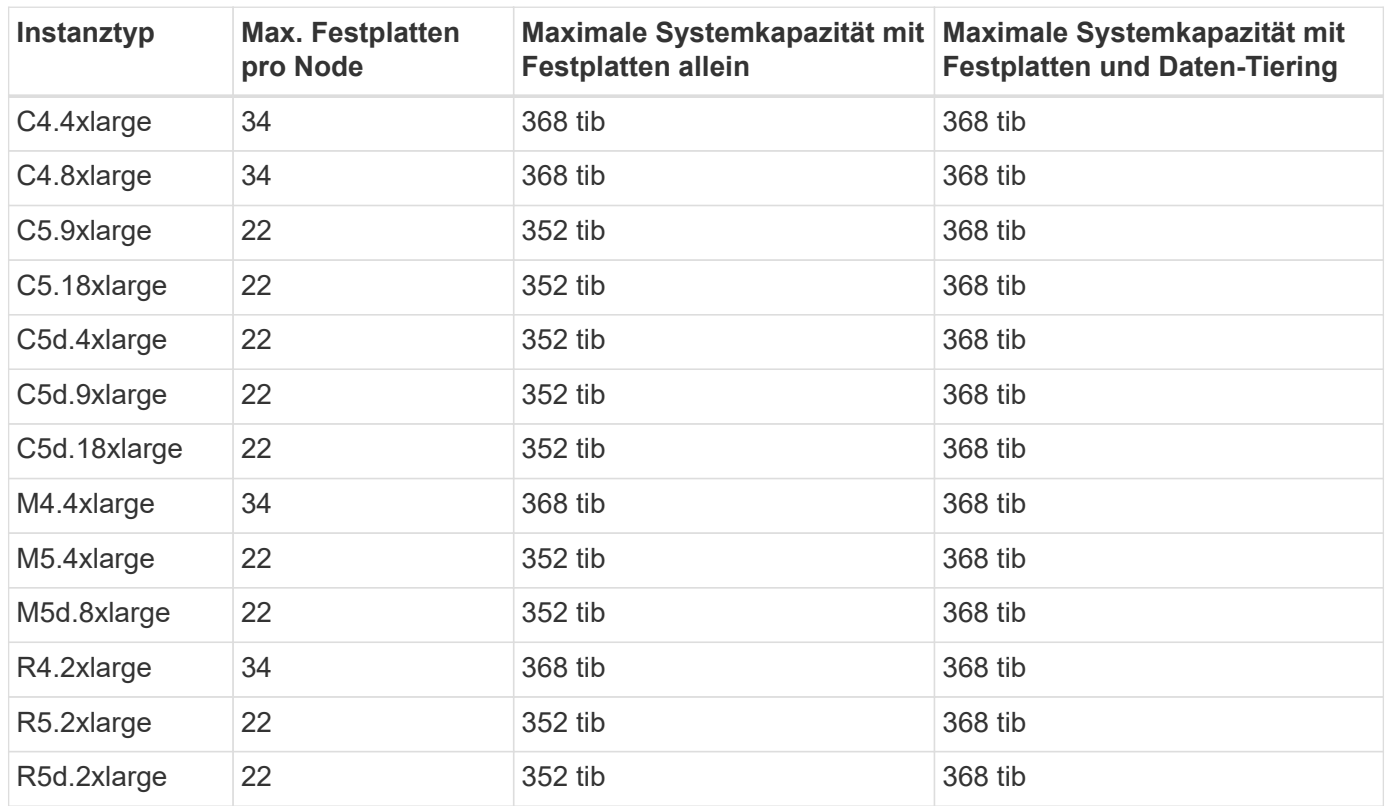

#### **Einzelner Node mit einer oder mehreren BYOL-Lizenzen**

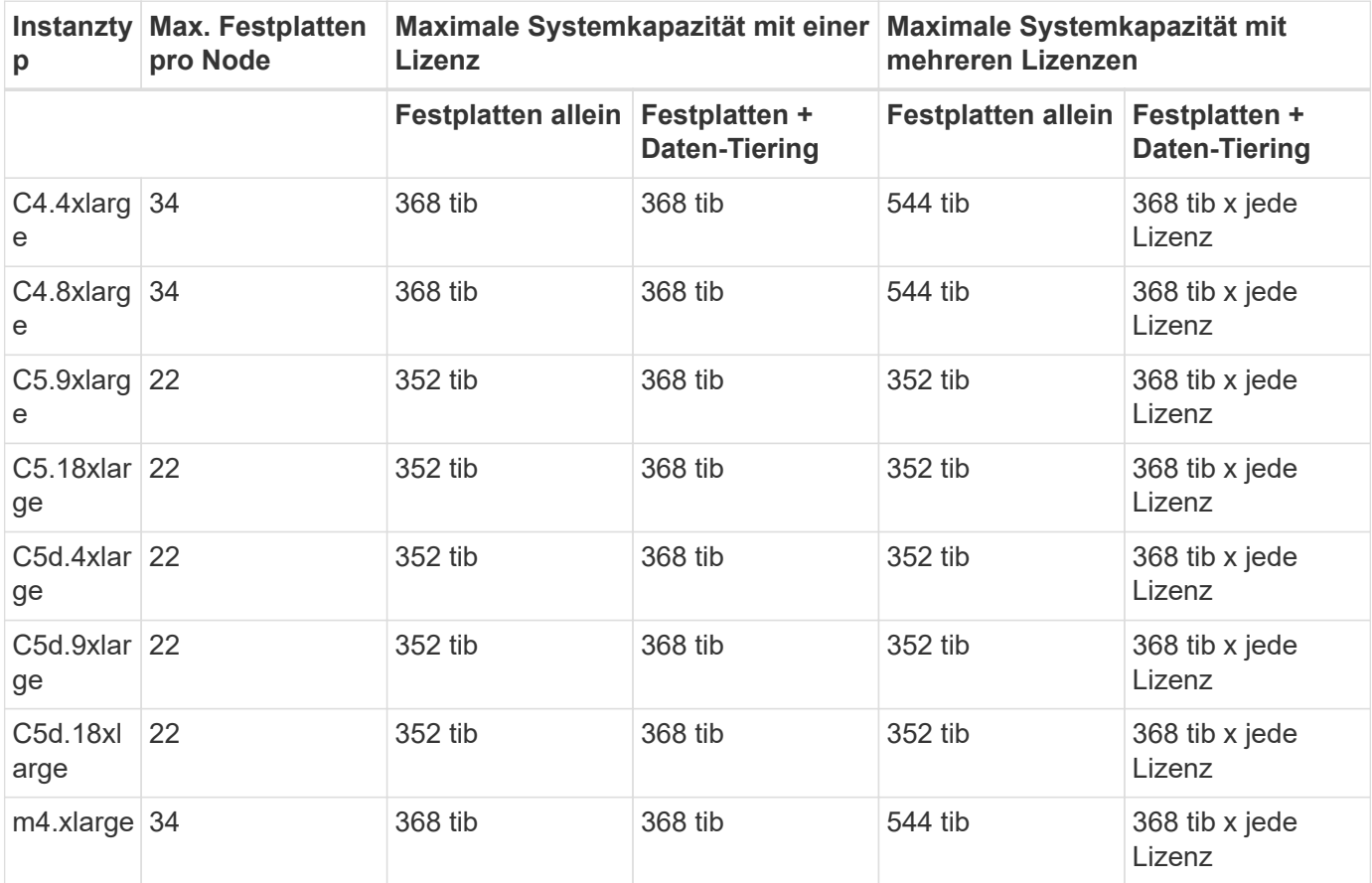

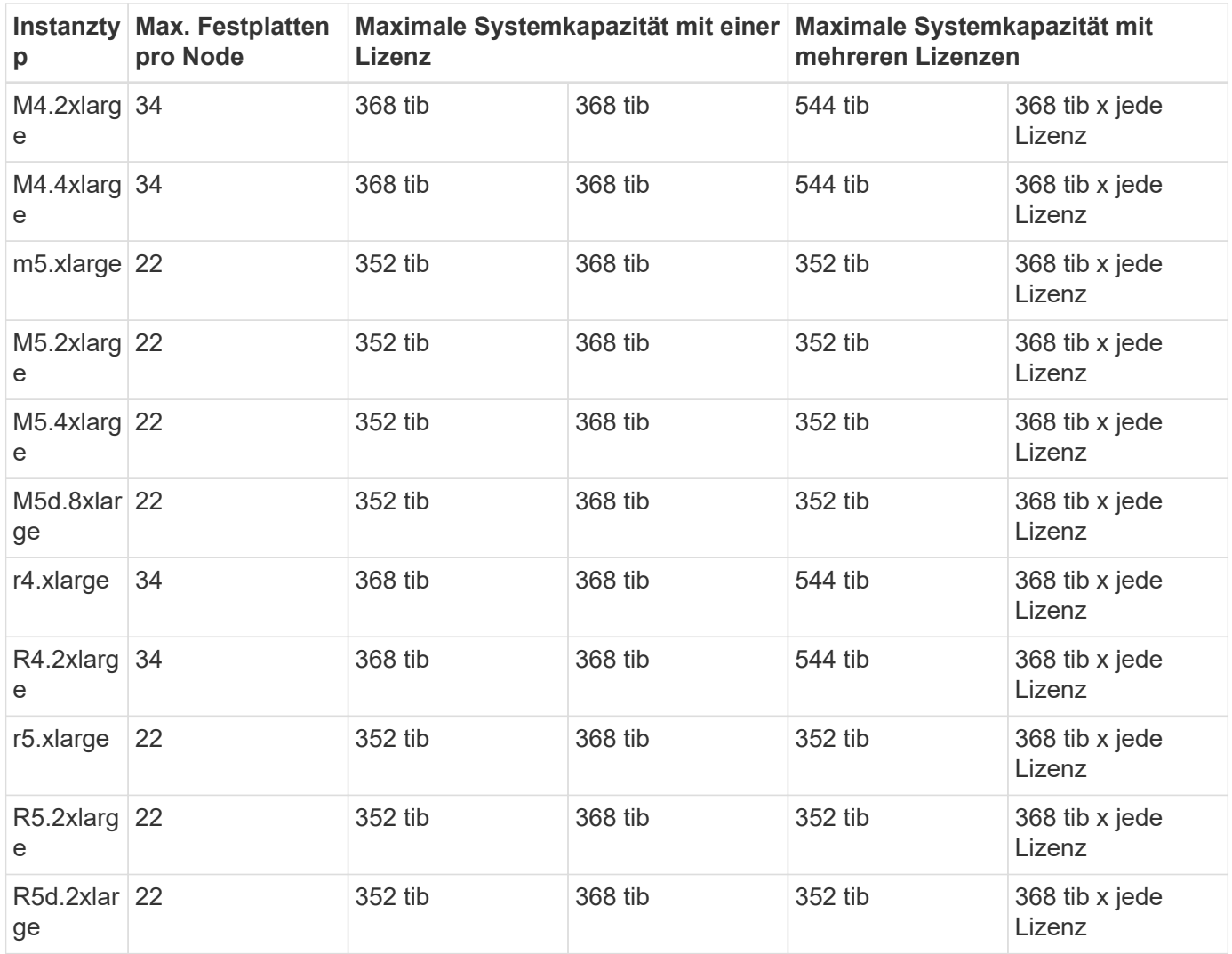

#### **HA-Paare mit einer Premium-Lizenz**

![](_page_4_Picture_361.jpeg)

![](_page_5_Picture_375.jpeg)

#### **HA-Paare mit einer oder mehreren BYOL-Lizenzen**

![](_page_5_Picture_376.jpeg)

![](_page_6_Picture_246.jpeg)

## **Aggregatgrenzen**

Cloud Volumes ONTAP nutzt AWS Volumes als Festplatten und gruppiert diese in *Aggregate*. Aggregate stellen Storage auf Volumes zur Verfügung.

![](_page_6_Picture_247.jpeg)

Hinweise:

- 1. Es ist nicht möglich, 18 Aggregate auf beiden Nodes in einem HA-Paar zu erstellen, da dadurch das Limit der Daten-Festplatten überschritten wird.
- 2. Die Kapazitätsgrenze für das Aggregat basiert auf den Festplatten, die das Aggregat umfassen. Die Obergrenze enthält keinen Objekt-Storage, der für Daten-Tiering verwendet wird.
- 3. Alle Festplatten in einem Aggregat müssen dieselbe Größe haben.

### **Logische Storage-Einschränkungen**

![](_page_6_Picture_248.jpeg)

![](_page_7_Picture_193.jpeg)

#### Hinweise:

- 1. Cloud Manager bietet keine Einrichtungs- oder Orchestrierungsunterstützung für SVM Disaster Recovery. Zudem werden für zusätzliche SVMs keine Storage-Aufgaben unterstützt. Sie müssen System Manager oder die CLI für die SVM-Disaster Recovery verwenden.
	- ["Express Guide zur Vorbereitung des SVM-Disaster Recovery"](https://library.netapp.com/ecm/ecm_get_file/ECMLP2839856)
	- ["SVM Disaster Recovery Express Guide"](https://library.netapp.com/ecm/ecm_get_file/ECMLP2839857)
- 2. Diese hierarchische Klontiefe ist die maximale Tiefe einer geschachtelten Hierarchie der FlexClone Volumes, die aus einem einzelnen FlexVol Volume erstellt werden kann.

![](_page_7_Picture_194.jpeg)

## **ISCSI-Storage-Einschränkungen**

## <span id="page-7-0"></span>**Storage-Grenzen in Azure**

Cloud Volumes ONTAP verfügt über Einschränkungen bei der Storage-Konfiguration, um

einen zuverlässigen Betrieb zu gewährleisten. Konfigurieren Sie das System nicht mit den Maximalwerten, um eine optimale Performance zu erzielen.

## **Maximale Systemkapazität nach Lizenz**

Die maximale Systemkapazität eines Cloud Volumes ONTAP-Systems wird durch seine Lizenz bestimmt. Die maximale Systemkapazität umfasst festplattenbasierten Storage sowie Objekt-Storage für Daten-Tiering. NetApp unterstützt das Übertreffen dieses Limits nicht.

![](_page_8_Picture_167.jpeg)

#### **Ist bei HA die Lizenzkapazitätsgrenze pro Node oder für das gesamte HA-Paar?**

Das Kapazitätslimit liegt für das gesamte HA-Paar. Er erfolgt nicht pro Node. Wenn Sie beispielsweise die Premium-Lizenz verwenden, können Sie bis zu 368 tib Kapazität zwischen beiden Nodes haben.

## **Festplatten- und Tiering-Größen werden nach VM-Größe begrenzt**

Die unten aufgeführten Festplattengrenzwerte gelten für Festplatten, die Benutzerdaten enthalten. Die Grenzen beinhalten nicht die Boot-Festplatte und Root-Festplatte. Die folgenden Tabellen zeigen die maximale Systemkapazität nach VM-Größe mit Festplatten oder allein, mit Festplatten und selten benötigten Daten-Tiering in den Objekt-Storage.

Festplattenbeschränkungen werden durch die VM-Größe nur für Premium- und BYOL-Lizenzen angezeigt, da aufgrund von Kapazitätsbeschränkungen bei Explore und Standard-Lizenzen keine Limits für Festplatten erreicht werden können.

- Systeme mit einem Node können Standard-HDD-verwaltete Standardfestplatten, über Standard-SSDverwaltete Festplatten und Premium-SSD-gemanagte Festplatten mit bis zu 32 tib pro Festplatte verwenden. Die Anzahl der unterstützten Festplatten variiert je nach VM-Größe.
- HA-Systeme verwenden Premium-Blobs als Festplatten, mit bis zu 8 tib pro Seite BLOB. Die Anzahl der unterstützten Festplatten variiert je nach VM-Größe.

![](_page_8_Picture_168.jpeg)

#### **Single Node mit Premium-Lizenz**

#### **Einzelner Node mit einer oder mehreren BYOL-Lizenzen**

![](_page_9_Picture_0.jpeg)

Bei einigen VM-Typen benötigen Sie mehrere BYOL-Lizenzen, um die unten aufgeführte maximale Systemkapazität zu erreichen. Beispielsweise würden Sie 6 BYOL-Lizenzen benötigen, um mit DS5\_v2 2 PiB zu erreichen.

![](_page_9_Picture_302.jpeg)

#### **HA-Paare mit einer Premium-Lizenz**

![](_page_9_Picture_303.jpeg)

#### **HA-Paare mit einer oder mehreren BYOL-Lizenzen**

![](_page_9_Picture_304.jpeg)

![](_page_10_Picture_219.jpeg)

## **Aggregatgrenzen**

Cloud Volumes ONTAP nutzt Azure Storage als Festplatten und gruppiert diese in *Aggregate*. Aggregate stellen Storage auf Volumes zur Verfügung.

![](_page_10_Picture_220.jpeg)

Hinweise:

- 1. Die Kapazitätsgrenze für das Aggregat basiert auf den Festplatten, die das Aggregat umfassen. Die Obergrenze enthält keinen Objekt-Storage, der für Daten-Tiering verwendet wird.
- 2. Die 352 tib Beschränkung wird ab 9.6 P3 unterstützt. Versionen vor 9.6 P3 unterstützen bis zu 200 tib Rohkapazität in einem Aggregat auf einem System mit einem einzelnen Node.
- 3. Alle Festplatten in einem Aggregat müssen dieselbe Größe haben.

## **Logische Storage-Einschränkungen**

![](_page_10_Picture_221.jpeg)

![](_page_11_Picture_188.jpeg)

#### Hinweise:

- 1. Cloud Manager bietet keine Einrichtungs- oder Orchestrierungsunterstützung für SVM Disaster Recovery. Zudem werden für zusätzliche SVMs keine Storage-Aufgaben unterstützt. Sie müssen System Manager oder die CLI für die SVM-Disaster Recovery verwenden.
	- ["Express Guide zur Vorbereitung des SVM-Disaster Recovery"](https://library.netapp.com/ecm/ecm_get_file/ECMLP2839856)
	- ["SVM Disaster Recovery Express Guide"](https://library.netapp.com/ecm/ecm_get_file/ECMLP2839857)
- 2. Diese hierarchische Klontiefe ist die maximale Tiefe einer geschachtelten Hierarchie der FlexClone Volumes, die aus einem einzelnen FlexVol Volume erstellt werden kann.

![](_page_11_Picture_189.jpeg)

## **ISCSI-Storage-Einschränkungen**

## <span id="page-11-0"></span>**Storage-Grenzen in Google Cloud**

Cloud Volumes ONTAP verfügt über Einschränkungen bei der Storage-Konfiguration, um einen zuverlässigen Betrieb zu gewährleisten. Konfigurieren Sie das System nicht mit den Maximalwerten, um eine optimale Performance zu erzielen.

## **Maximale Systemkapazität nach Lizenz**

Die maximale Systemkapazität eines Cloud Volumes ONTAP-Systems wird durch seine Lizenz bestimmt. Die maximale Systemkapazität umfasst festplattenbasierten Storage sowie Objekt-Storage für Daten-Tiering. NetApp unterstützt das Übertreffen dieses Limits nicht.

Bei den Premium- und BYOL-Lizenzen verhindern Festplattenlimits, dass Sie durch die Nutzung von Festplatten allein das Kapazitätslimit von 368 TB erreichen. Sie können die Kapazitätsgrenze von 368 TB um erreichen ["tiering inaktiver Daten in Objektspeicher".](https://docs.netapp.com/us-en/bluexp-cloud-volumes-ontap/concept-data-tiering.html) Weitere Details finden Sie in den Festplattenlimits unten.

![](_page_12_Picture_160.jpeg)

## **Grenzwerte für Festplatte und Tiering**

Die folgende Tabelle zeigt die maximale Systemkapazität mit Festplatten allein, mit Festplatten und selten benötigten Daten-Tiering in den Objekt-Storage. Die Festplattenbeschränkungen gelten für Festplatten, die Benutzerdaten enthalten. Die Grenzen beinhalten nicht die Boot-Festplatte und Root-Festplatte.

![](_page_12_Picture_161.jpeg)

## **Aggregatgrenzen**

Cloud Volumes ONTAP gruppiert Festplatten der Google Cloud Platform in *Aggregate*. Aggregate stellen Storage auf Volumes zur Verfügung.

![](_page_12_Picture_162.jpeg)

Hinweise:

1. Die Kapazitätsgrenze für das Aggregat basiert auf den Festplatten, die das Aggregat umfassen. Die Obergrenze enthält keinen Objekt-Storage, der für Daten-Tiering verwendet wird.

2. Alle Festplatten in einem Aggregat müssen dieselbe Größe haben.

![](_page_13_Picture_204.jpeg)

### **Logische Storage-Einschränkungen**

Hinweise:

- 1. Cloud Manager bietet keine Einrichtungs- oder Orchestrierungsunterstützung für SVM Disaster Recovery. Zudem werden für zusätzliche SVMs keine Storage-Aufgaben unterstützt. Sie müssen System Manager oder die CLI für die SVM-Disaster Recovery verwenden.
	- ["Express Guide zur Vorbereitung des SVM-Disaster Recovery"](https://library.netapp.com/ecm/ecm_get_file/ECMLP2839856)
	- ["SVM Disaster Recovery Express Guide"](https://library.netapp.com/ecm/ecm_get_file/ECMLP2839857)
- 2. Diese hierarchische Klontiefe ist die maximale Tiefe einer geschachtelten Hierarchie der FlexClone Volumes, die aus einem einzelnen FlexVol Volume erstellt werden kann.

### **ISCSI-Storage-Einschränkungen**

![](_page_13_Picture_205.jpeg)

![](_page_14_Picture_53.jpeg)

#### **Copyright-Informationen**

Copyright © 2023 NetApp. Alle Rechte vorbehalten. Gedruckt in den USA. Dieses urheberrechtlich geschützte Dokument darf ohne die vorherige schriftliche Genehmigung des Urheberrechtsinhabers in keiner Form und durch keine Mittel – weder grafische noch elektronische oder mechanische, einschließlich Fotokopieren, Aufnehmen oder Speichern in einem elektronischen Abrufsystem – auch nicht in Teilen, vervielfältigt werden.

Software, die von urheberrechtlich geschütztem NetApp Material abgeleitet wird, unterliegt der folgenden Lizenz und dem folgenden Haftungsausschluss:

DIE VORLIEGENDE SOFTWARE WIRD IN DER VORLIEGENDEN FORM VON NETAPP ZUR VERFÜGUNG GESTELLT, D. H. OHNE JEGLICHE EXPLIZITE ODER IMPLIZITE GEWÄHRLEISTUNG, EINSCHLIESSLICH, JEDOCH NICHT BESCHRÄNKT AUF DIE STILLSCHWEIGENDE GEWÄHRLEISTUNG DER MARKTGÄNGIGKEIT UND EIGNUNG FÜR EINEN BESTIMMTEN ZWECK, DIE HIERMIT AUSGESCHLOSSEN WERDEN. NETAPP ÜBERNIMMT KEINERLEI HAFTUNG FÜR DIREKTE, INDIREKTE, ZUFÄLLIGE, BESONDERE, BEISPIELHAFTE SCHÄDEN ODER FOLGESCHÄDEN (EINSCHLIESSLICH, JEDOCH NICHT BESCHRÄNKT AUF DIE BESCHAFFUNG VON ERSATZWAREN ODER -DIENSTLEISTUNGEN, NUTZUNGS-, DATEN- ODER GEWINNVERLUSTE ODER UNTERBRECHUNG DES GESCHÄFTSBETRIEBS), UNABHÄNGIG DAVON, WIE SIE VERURSACHT WURDEN UND AUF WELCHER HAFTUNGSTHEORIE SIE BERUHEN, OB AUS VERTRAGLICH FESTGELEGTER HAFTUNG, VERSCHULDENSUNABHÄNGIGER HAFTUNG ODER DELIKTSHAFTUNG (EINSCHLIESSLICH FAHRLÄSSIGKEIT ODER AUF ANDEREM WEGE), DIE IN IRGENDEINER WEISE AUS DER NUTZUNG DIESER SOFTWARE RESULTIEREN, SELBST WENN AUF DIE MÖGLICHKEIT DERARTIGER SCHÄDEN HINGEWIESEN WURDE.

NetApp behält sich das Recht vor, die hierin beschriebenen Produkte jederzeit und ohne Vorankündigung zu ändern. NetApp übernimmt keine Verantwortung oder Haftung, die sich aus der Verwendung der hier beschriebenen Produkte ergibt, es sei denn, NetApp hat dem ausdrücklich in schriftlicher Form zugestimmt. Die Verwendung oder der Erwerb dieses Produkts stellt keine Lizenzierung im Rahmen eines Patentrechts, Markenrechts oder eines anderen Rechts an geistigem Eigentum von NetApp dar.

Das in diesem Dokument beschriebene Produkt kann durch ein oder mehrere US-amerikanische Patente, ausländische Patente oder anhängige Patentanmeldungen geschützt sein.

ERLÄUTERUNG ZU "RESTRICTED RIGHTS": Nutzung, Vervielfältigung oder Offenlegung durch die US-Regierung unterliegt den Einschränkungen gemäß Unterabschnitt (b)(3) der Klausel "Rights in Technical Data – Noncommercial Items" in DFARS 252.227-7013 (Februar 2014) und FAR 52.227-19 (Dezember 2007).

Die hierin enthaltenen Daten beziehen sich auf ein kommerzielles Produkt und/oder einen kommerziellen Service (wie in FAR 2.101 definiert) und sind Eigentum von NetApp, Inc. Alle technischen Daten und die Computersoftware von NetApp, die unter diesem Vertrag bereitgestellt werden, sind gewerblicher Natur und wurden ausschließlich unter Verwendung privater Mittel entwickelt. Die US-Regierung besitzt eine nicht ausschließliche, nicht übertragbare, nicht unterlizenzierbare, weltweite, limitierte unwiderrufliche Lizenz zur Nutzung der Daten nur in Verbindung mit und zur Unterstützung des Vertrags der US-Regierung, unter dem die Daten bereitgestellt wurden. Sofern in den vorliegenden Bedingungen nicht anders angegeben, dürfen die Daten ohne vorherige schriftliche Genehmigung von NetApp, Inc. nicht verwendet, offengelegt, vervielfältigt, geändert, aufgeführt oder angezeigt werden. Die Lizenzrechte der US-Regierung für das US-Verteidigungsministerium sind auf die in DFARS-Klausel 252.227-7015(b) (Februar 2014) genannten Rechte beschränkt.

#### **Markeninformationen**

NETAPP, das NETAPP Logo und die unter [http://www.netapp.com/TM](http://www.netapp.com/TM\) aufgeführten Marken sind Marken von NetApp, Inc. Andere Firmen und Produktnamen können Marken der jeweiligen Eigentümer sein.